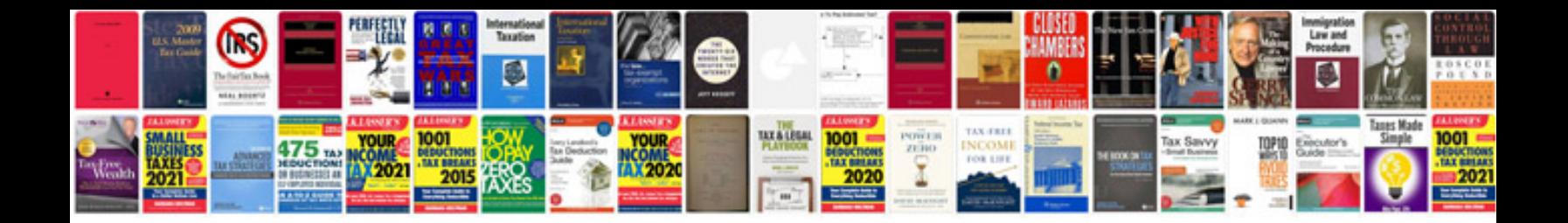

**Skeletal system labeling worksheet**

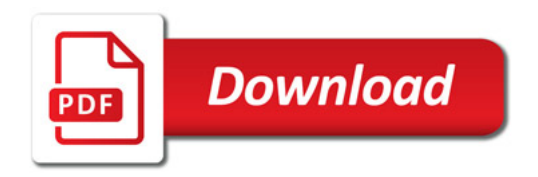

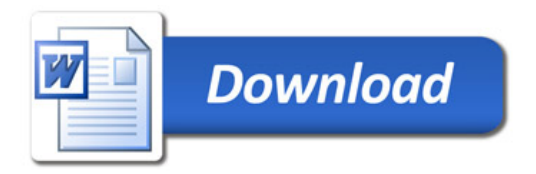